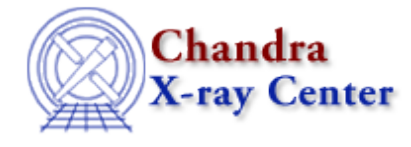

URL[: http://cxc.harvard.edu/ciao3.4/setback.html](http://cxc.harvard.edu/ciao3.4/setback.html) Last modified: December 2006

*AHELP for CIAO 3.4* **Setback** Context: sherpa

*Jump to:* [Description](#page-0-0) [Bugs](#page-1-0) [See Also](#page-1-1)

### **Synopsis**

Sets attributes of a background dataset.

## **Syntax**

sherpa> SETBACK [# [ID]] <arg> = <numeric>

where # specifies the number of the background dataset (default dataset number is 1). The ID modifier is used if and only if the Sherpa state object variable multiback is set to 1, i.e., if more than one background dataset is to be associated with a single source dataset. The ID modifier may be any unreserved string (e.g., A, foo, etc.), i.e., a string that is not a parsable command.

## <span id="page-0-0"></span>**Description**

The argument  $\langle \text{arg} \rangle$  is one of the following options:

#### **SETBACK Command Arguments**

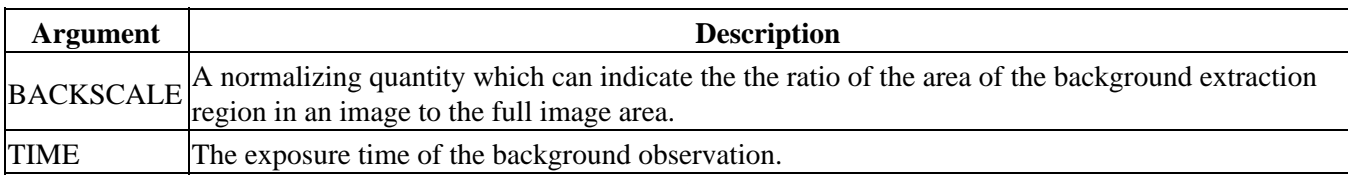

The primary use of this command is to set the attributes of non−PHA datasets (e.g., ASCII datasets). Setting TIME affects the normalization of the background model, which is entered with the BACKGROUND command.

Setting BACKSCAL affects the relative normalization of the background model when it is applied to a source region. For instance, if the background model amplitude in a background dataset bin is M\_B, the BACKSCAL of that dataset is B\_B, and the BACKSCAL of the source dataset is B\_S, then the contribution of the background to the source region spectrum is

 $M_B' = (B_S/B_B) * M_B$ 

For related information, see SETDATA.

# <span id="page-1-0"></span>**Bugs**

See th[e Sherpa bug pages](http://cxc.harvard.edu/sherpa/bugs/) online for an up−to−date listing of known bugs.

## <span id="page-1-1"></span>**See Also**

*chandra*

guide

*sherpa*

autoest, back, berrors, bsyserrors, coord, data, dataspace, fakeit, feffile, group, guess, is\_subtracted, load, load arf, load ascii, load back from, load backset, load dataset, load fitsbin, load image, load inst, load\_inst\_from, load\_pha, load\_pha2, load\_rmf, read, set\_analysis, set\_axes, set\_backscale, set\_coord, set\_data, set\_exptime, set\_subtract, set\_weights, setdata, subtract, ungroup, unsubtract, use

The Chandra X−Ray Center (CXC) is operated for NASA by the Smithsonian Astrophysical Observatory. 60 Garden Street, Cambridge, MA 02138 USA. Smithsonian Institution, Copyright © 1998−2006. All rights reserved.

URL: <http://cxc.harvard.edu/ciao3.4/setback.html> Last modified: December 2006